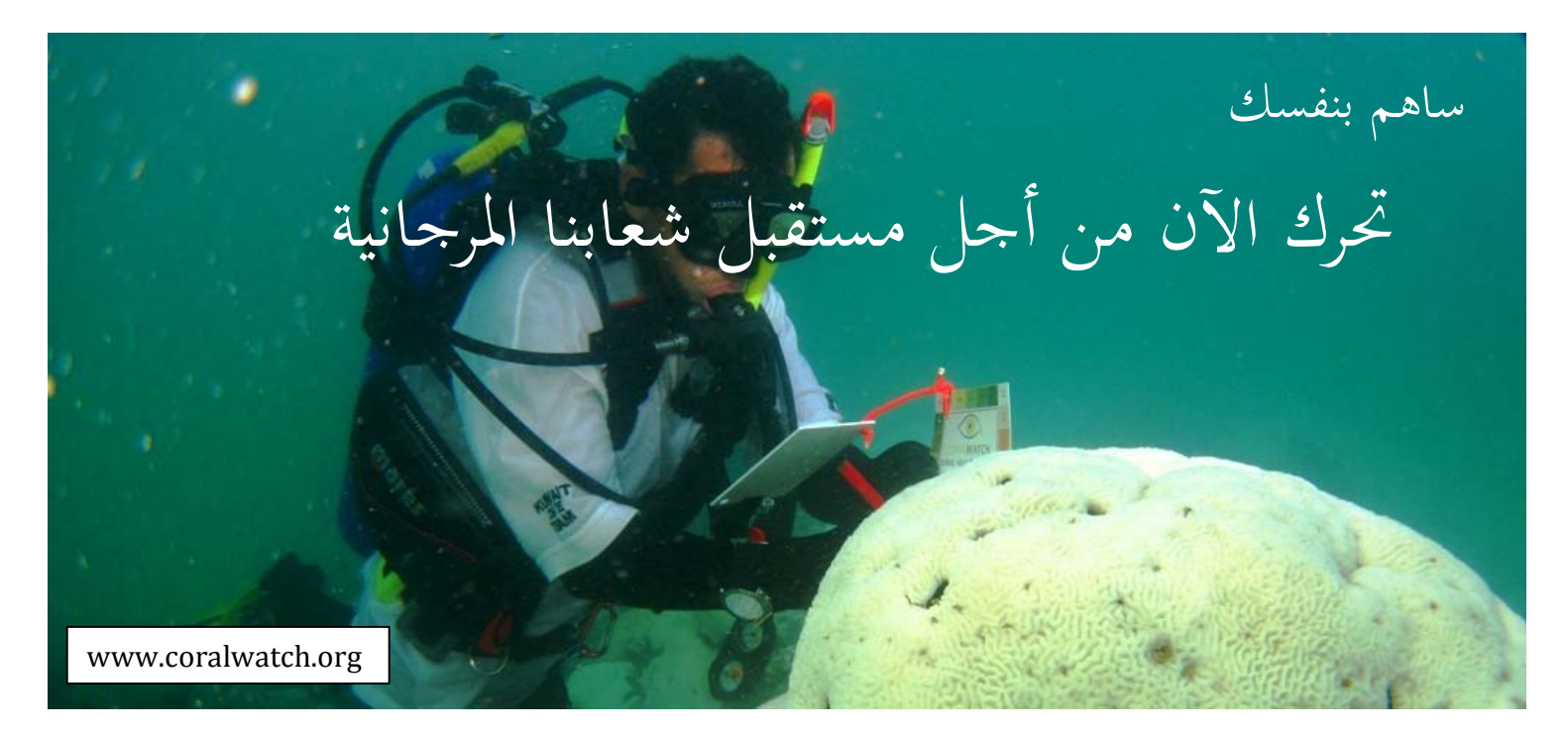

يعتبر ارتفاع درجات حرارة المياه العامل الرئيس في أحداث بياض شامل للمرجان. شارك مع منظمة المراقبة المرجانية في رصد وحماية الشعاب المرجانية في جميع أنحاء العالم.

#### ما هي المراقبة المرجانية؟

المراقبة المرجانية هي منظمة مبنية على مشروع بحثي بجامعة كوينزلاند في بريسبان، أستزاليا. تستخدم المرجانية المصحة المرجانية باعتباره طريقة رخيصة، لرصد بياض المرجان، وتقييم صحة الشعاب المرجانية. في مناطق الدراسة، يقارن الاشخاص ببساطة ألوان الشعاب المرجانية مع الألوان على المخطط ويقومون بتسجيل رموز مطابقة. نحن نطلب منك التفضل بالمساعدة باستخدام أدواتنا لرصد الشعاب في المنطقة الخاصة بك، أو أي من الشعاب التي تقوم بزيارēا.

#### ما هو بياض المرجان؟

بياض المرجان هو تلون الشعاب المرجانية باللون الأبيض نتيجة لفقدان الطحالب التكافلية التي تعيش داخل أنسجة المرجان. تمد الطحالب الشعاب المرجانية السليمة بالطاقة، وتوفر لها اللون. خلال عمليات البياض، يطرد المرجان الطحالب من أنسجته وبالتالي يتغير لون المرجان. وكلما طرد المرجان أعدداً كبيرة من الطحالب يصبح لونه باهتاً.

تعمل منظمة المراقبة المرجانية بشكل وثيق مع مؤسسة "وعي"، وهي منظمة بيئية غير ربحية تعمل مع الغواصين للحفاظ على البيئات تحت المائية من خلال التعليم ونشر الوعي والعمل.

# كيف أشارك؟

يمكن للجميع المشاركة في مشروع مراقبة الشعاب المرجانية العالمي لديم على الى الموقعنا على الذرات عن الشعاب المرجانية التي تم رصدها بالفعل. يمكن استخدام مخططات الشعاب المرجانية السليمة أثناء الغوص والغطس أو السير على الشعاب. للمساعدة في جمع البيانات، كل ما تحتاجه هو: مخطط صحة المرجان ورقة بيانات رخصة (لممارسة رياضة الغوص والغطس).

من فضلك قم بزيارة موقعنا على الانترنت www.coralwatch.org واطلب مجانا مخطط صحة المرجان. المخطط متاح حالياً باللغة الإنجليزية، الصينية، اليابانية، والأسبانية. صحائف البيانات وغيرها من مواد الرصد والتعليم متاحة في مجموعة متنوعة من اللغات ويمكن تحميلها مجانا

### الشعاب المرجانية السليمة والتي حدث لها بياض

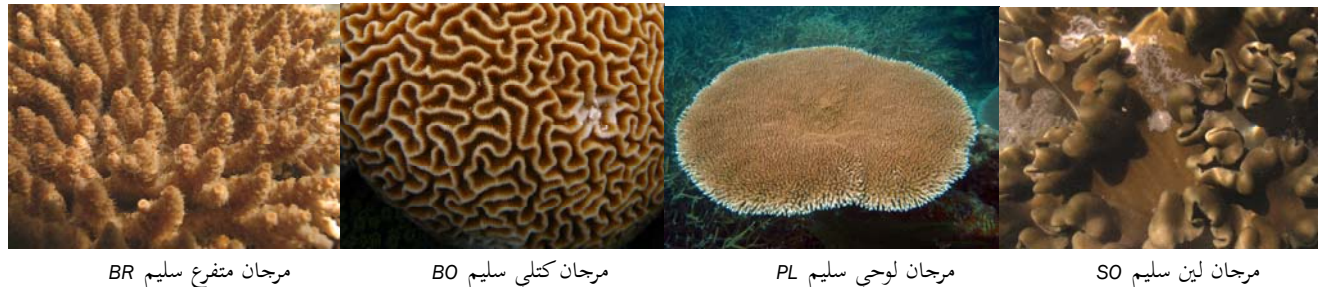

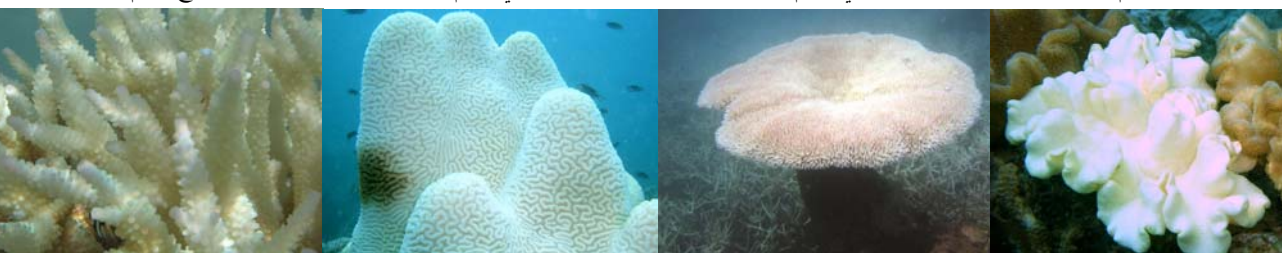

مرجانكتلي حدث له بياض *BO* مرجان لوحي حدث له بياض *PL* مرجان لين حدث له بياض *SO* مرجان متفرع حدث له بياض *BR*

# مراقبة الشعاب المرجانية

## كيفي تستخدم مخطط صحة المرجان

.١ اختيار عشوائي للشعاب المرجانية. ٢. انظر إلى أسفل الشعاب المرجانية واختر المناطق باهتة اللون، وتجنب نحايات الشعاب المرجانية المتفرعة. .٣ ضع مخطط الألوان بجوار المنطقة المختارة. .٤ أدر المخطط حتى تحصل على أقرب تطابق للون. .٥ سجيل رمز اللون المطابق مع نوع المرجان على ورقة البيانات. .٦ كرر الخطوات من ٢ إلى ٥ مرات في مناطق الشعاب المرجانية المظلمة. .٧استمر في مسح شعاب مرجانية أخرى. .٨ عند الانتهاء، قم بالدخول إلى موقعنا على الانترنت org.coralwatch.www وإدخل البيانات الخاصة بك على الانترنت. وإذا لم يكن لديك امكانية الدخول على شبكة الإنترنت يمكنك أن ترسل لنا الأوراق الخاصة بك وسوف ندخل البيانات نيابة عنك.

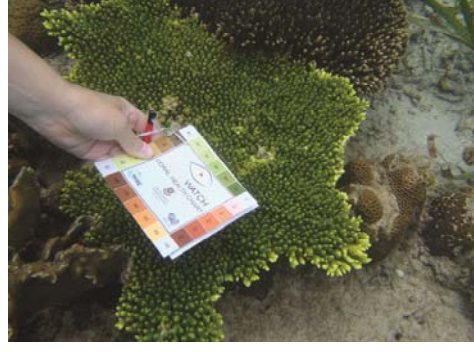

**B3 B4** B5.  $\Omega$  $\Omega$ ø  $\Omega$ **CORALWATCH**  $\Xi$ **CORAL HEALTH CHART**  $\mathbf{Q}$ ø E2  $\mathbf{u}$  $\Xi$  $\mathfrak{r}\mathfrak{a}=\mathfrak{c}\mathfrak{a}=\mathfrak{r}\mathfrak{a}$ I

حدث له بياض رمز اللون: *1B* نوع المرجان: *BO* مرجانكتلي سليم رمز اللون: *4E* نوع المرجان:*BO*

مّثل المخططات الألوان المرجانية الأكثر شيوعاً، والتي من السهل على أعيننا عمل مقارنات بينها. يتراوح سطوع الألوان من ١–٦ وهي نفسها على كل جانب.

### أساليب المسح

بمكنك اختيار واحدة من ثلاث طرق للرصد تبعا لمهاراتك والخبرة والموقع: **الممشوائي** – اختر الشعاب المرجانية عشوائياً، مثل اختيار المرجان الأقرب لك. تأكد من أن اختيارك عشوائي حقاً. **المسح المربع أو المخطط** – حدد الشعاب المرجانية الخاصة بك عن طريق وضع علامة على منطقة مربعة (رباعي) أو على طول خطوط عرضية. تأكد من أن وضع علامات الحدود الخاصة بك لا تؤثر على الحياة البحرية في هذه المنطقة. ثم قيم الشعاب المرجانية داخل المربع المحدد أو على طول الخط العرضي. **المرجان سهل التعرف** – اختر الشعاب المرجانية التي يمكنك التعرف عليها بسهولة وعد إليها عندكل غوص.

#### نصائح

- قيم ما لا يقل عن ٢٠ من الشعاب المرجانية في الرحلة الواحدة (الزيادة أفضل).
- تجنب لمس المرجان. ركل الزعانف أو اللمس باليد قد تسبب تلفاً لهذه الكائنات الهشة. أمن على المعدات الخاصة بك وتأكد من أنك تحملها بشكل صحيح.
	- استخدم الشعلة عند الغوص تحت ٥ متر١٥/ قدم.
	- لا تنسى تسجيل التاريخ والوقت، والعمق، ودرجة حرارة المياه، والأوضاع العامة. ببساطة قارن لون المرجان مع اللون الموجود على المخطط.

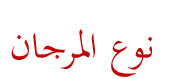

نصنيف الشعاب المرجانية على مستوى الأنواع صعب جداً، لذلك غالباً ما يتم استخدام مجموعات يسهل التعرف عليها عند تسجيل بيانات عن الغطاء المرجاني أو الصحة العامة للمرجان. لهذا الغرض، يتم وصف أنواع المرجان ببساطة عن طريق أشكال النمو الأساسية أو أشكال المستعمرات المرجانية.

يستخدم مخطط صحة المرجان أربعة أنواع مرجانية لتصنيف المرجان. **المتفرع** ويشير إلى أي مرجان متفرع مثل نوع أكروبورا. **الكتلي** ويشير إلى أي مرجان ضخم أو مستدير مثل بعض أنواع بلاتيجيرا وبوريتس. **اللوحي** ويشير إلى أي مرجان يأخذ شكل شبيه بالألواح مثل النوع المسطح من أكروبورا، ويشير الصنف **اللين** إلى المرجان الذي يفتقر إلى هيكل عظمي صلب، مثل نوع زينيا.

يمكن أن تتواجد الشعاب المرجانية في العديد من الأشكال، وبعض الشعاب المرجانية قد لا تتطابق بوضوح مع أي من هذه الفئات سابقة الذكر. هدفنا هو الحفاظ على المخطط والمسح ببساطة قدر الإمكان، لذلك إذاكنت تعاني من صعوبات عند تصنيف الشعاب المرجانية الخاص بك، يرجى ببساطة اختيار أقرب نوع مرجاني.

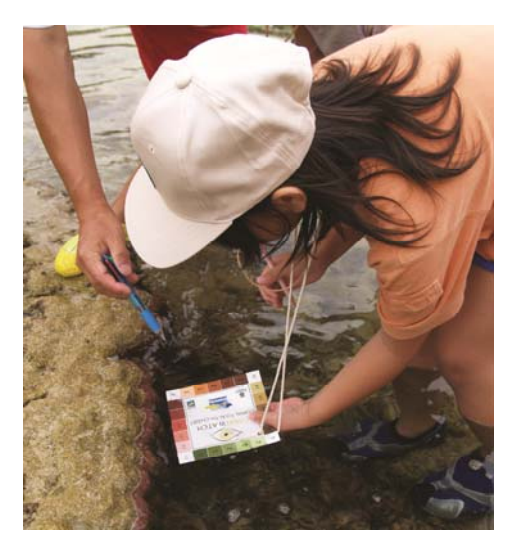

ببساطة قارن لون المرجان مع أقرب لون على المخطط.

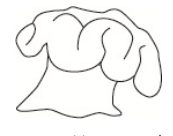

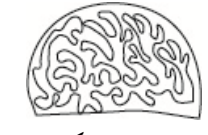

المرجان اللين (*SO* (المرجان الكتلي (*BO* (

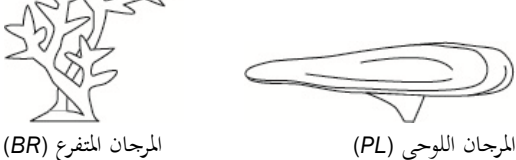

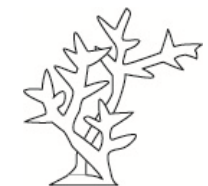

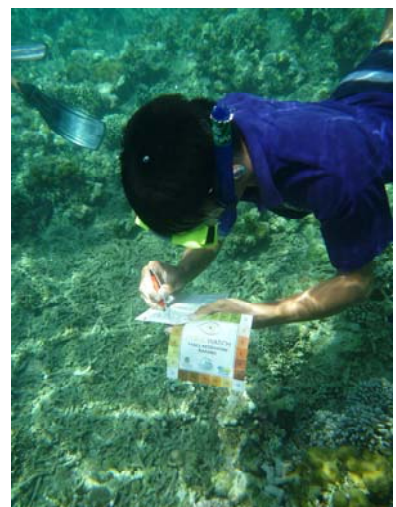

# نتائج مراقبة الشعاب المرجانية ORG.CORALWATCH.WWW

**الممسح الحاص باك**<br>سيتم إنشاء الرسوم البيانية التالية تلقائياً في كل مرة تقوم بإدخال البيانات على شبكة الإنترنت.

## توزيع درجة لون الشعاب

يوضح الرسم البياني توزيع درجات اللون التي قمت بتسجيلها لمنطقة شعابية معينة. سوف يخبركم هذا عن مدى صحة الشعاب الخاص بك اليوم. تزيد درجات معظم الشعاب الصحيحة عن .٣

# توزيع نوع المرجان

يوضح هذا الرسم البياني النسبة المئوية لكل نوع مرجاني تم رصده اليوم. ويمكن أن يعطيك هذا فكرة عندما يهيمن نوع واحد على وجه الخصوص في موقع الرصد الخاص بك.

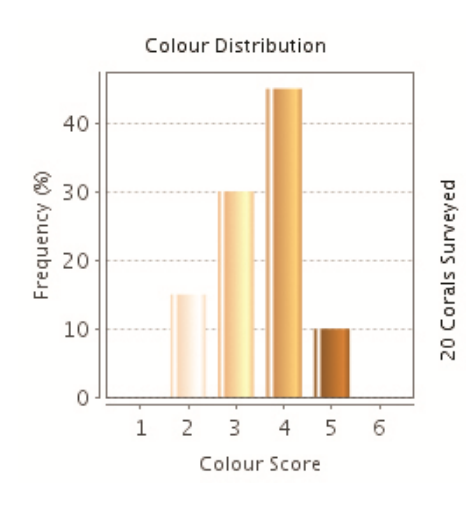

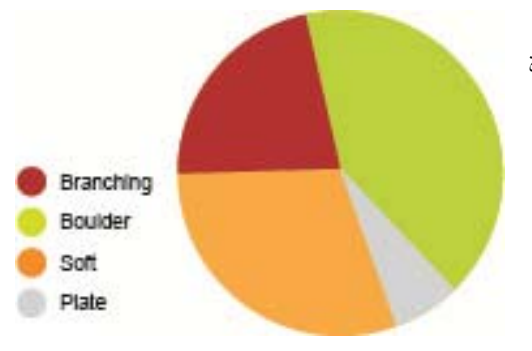

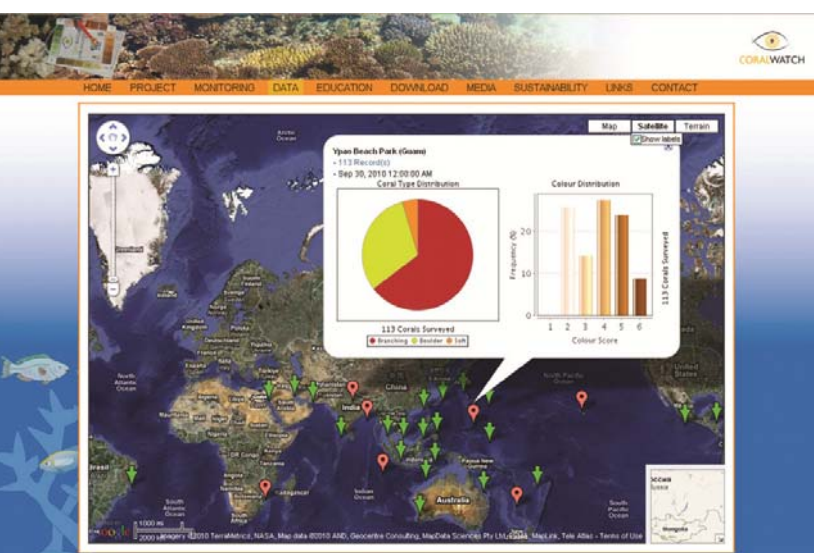

يسمح لك موقعنا على الانترنت عرض جميع البيانات المسجلة لشعاب مرجانية معينة.

### كيف تقارن نتائجك بالبيانات الموجودة؟

### درجات اللون

تستند مخططات اللون على الألوان الفعلية لكل من الشعاب المرجانية التي حدث لها بياض والسليمة. يتوافق مربع كل لون مع تركيز الطحالب التكافلية التي تعيش داخل أنسجة المرجان والتي ترتبط ارتباطاً مباشراً بصحة الشعاب المرجانية. تسجل درجات الألوان الفاتحة والغامقة لتسمح بتباين الألوان الطبيعية عبر الشعاب المرجانية. ونحن نستخدم متوسط الدرجات للتحليل.

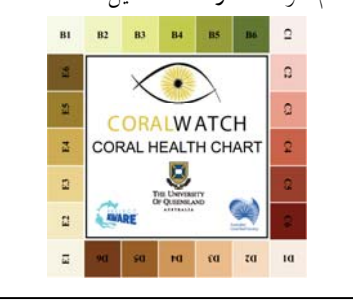

اتخاذ خطوة واحدة أخرى ...

#### متوسط درجة اللون مع مرور الوقت

يبين هذا الرسم البياني كافة تواريخ الرصد مع متوسط الدرجات الصحية لشعاب محددة، والتي تبين كيف أن صحة الشعاب الخاص بك تتقدم مع مرور الوقت. ربما يرجع الهبوط الكبير في درجة اللون الخاص بك إلى ēديدات للشعاب المرجانية مثل البياض، والأمراض، والأنواع الغازية أو زيادة السياحة.

#### مقارنة صحة الشعاب

مع صحائف إكسل لدينا (للتحميل من على شبكة الاتصالات العالمية) يمكنك إنشاء الرسوم البيانية الخاصة بك. هذا الرسم البياني يقارن جزيرة هيرون أثناء وبعد حدوث البياض. توضح درجات اللون التي تم الحصول عليها للمرجان غير السليم، والمرجان الذي حدث له بياض (٣-١) خلال مرحلة البياض، والمرجان السليم بني اللون بعد التعافي (-٤ ٦).

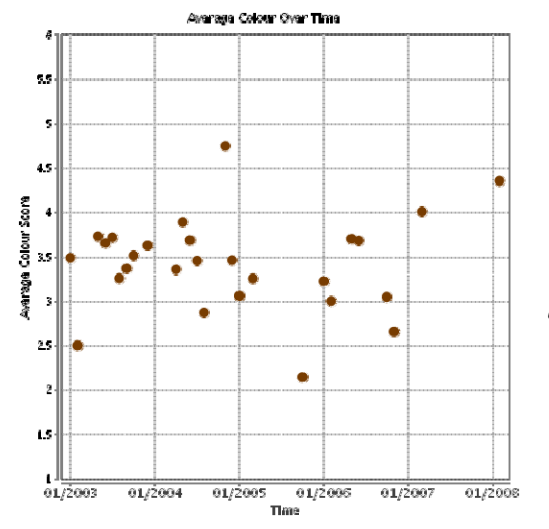

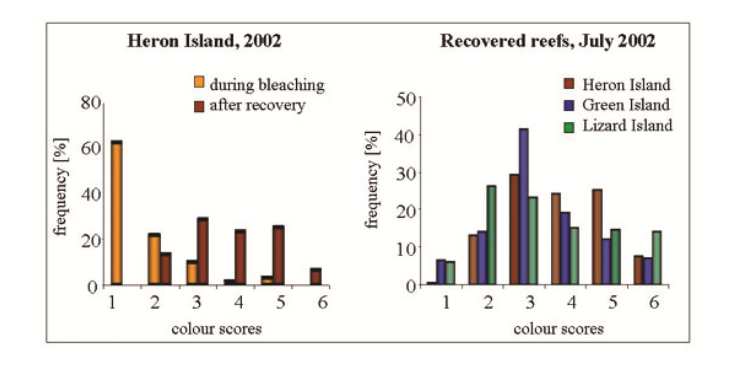

#### لماذا يتغير لون الشعاب المرجانية؟

في الشعاب المرجانية السليمة تعيش الطحالب التكافلية داخل الأنسجة المرجانية. تمد الطحالب المرجان بالطاقة (السكريات والأحماض الأمينية) وتعطي الشعاب المرجانية لونما البني المميز.

الظروف البيئية اجملهدة يمكن أن تسبب طرد الطحالب من المرجانيات الحاوية عليها، وتغير لون المرجان من البني إلى الأبيض والأرجواني أو الأخضر. وهذا ما يسمى "بياض المرجان". في بعض الأحيان يمكن أن تتعافى الشعاب المرجانية من البياض. إذاكانت الظروف اجملهدة شديدة أو مستمرة لفترة طويلة، يؤدي فقدان الطحالب والمواد الغذائية التي تقدم للشعاب المرجانية إلى وفاة المرجان. حتى عندما تتعافى الشعاب المرجانية دائما لا تعود إلىكامل صحتها.

يعتبر البياض الشامل الذي حدث عام ١٩٩٨ هو الحدث الأشد على الاطلاق، حيث تموت سدس المستعمرات المرجانية في العالم كل عام، وتبين العديد من الشعاب المرجانية بالحاجز المرجاني العظيم في استراليا والشعاب الأخرى في جميع أنحاء العالم علامات لبياض للمرجان.

يمكن أن تؤدي العديد من الضغوطات البيئية إلى بياض للمرجان. ومع ذلك، تظهر الأبحاث

أن زيادة درجات حرارة المياه بسبب ظاهرة الاحتباس الحراري هي السبب الرئيس لحالات البياض الحديثة. وقد توقع استمرار ارتفاع درجة حرارة مياه البحر، وبالتالي توقع تكرار بياض المرجان بشكل كبير. وفي حالة عدم دراسة المشكلة والبحث عن حلول لها، قد تموت العديد من الشعاب المرجانية في جميع أنحاء العالم خلال عقود.

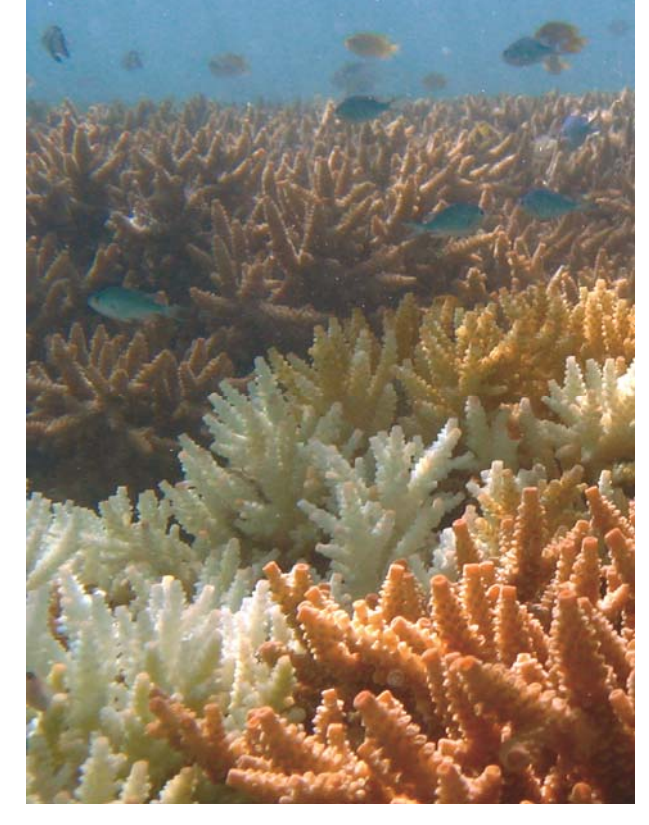

# م من خلال مراقبة الشعاب المرجانية

#### لماذا نحن بحاجة لمساعدتكم

القليل جدا هو المعروف عن بياض المرجان على نطاق عالمي. يكون الرصد أكثر فعالية عندما يجرى على مدار السنوات. ليس هناك ما يكفي من العلماء لرصد جميع الشعاب المرجانية في العالم. هذا هو المكان الذي يمكن أن يساعد فيهكثير من الناس في جميع أنحاء العالم، مثلك، وبالمشاركة في برنامج الرصد سوف نكون قادرين على الإجابة على أسئلة مثل:

# أنماط بياض المرجان

استنادا إلى قياسات درجة حرارة المياه ومعرفة التيارات، من الممكن التنبؤ بالمناطق التي سوف تتأثر بالبياض؟ نأمل الإجابة عن عدة أسئلة في هذا. هل كل الشعاب تبيض خلال كل حدث لاعصار النينيو، أم أن هناك بعض الشعاب/مناطق الشعاب المرجانية التي لا تبيض أبدا؟ هل نفس الشعاب تبيض فيكل مرة؟

#### شدة بياض المرجان

ما هي المدة اللازمة لتأثر الشعاب المختلفة بالبياض؟ كيف هي شدة تأثر الشعاب المختلفة حول العالم؟ هل شدة ومدة بياض شعاب ما يعتمد على ما إذا كان/لم يكن هذا الشعاب قد تعرض للبياض من قبل؟ هل الصحة العامة للشعاب المرجانية تزداد سوءاً من حدث بياض إلى آخر؟

#### أنماط التعافي

حتى الآن، ركزت معظم البحوث حول بداية البياض بدلاً من التعافي. بمساعدتكم سيكون من الممكن قياس التعافي - كم من الوقت يستغرقه الشعاب المختلفة لتتعافى؟ هل هو متغير بين الشعاب المرجانية والأنواع المختلفة؟

# أحداث أخرى تؤدي إلى البياض

يمكن أن تؤدي الضغوطات مثل تغيرات الملوحة بعد عاصفة أو زيادة حموضة مياه المحيطات إلى بياض المرجان. تفشي الحيوانات المفترسة للأنسجة المرجانية مثل تاج الشوك من نجم البحر والذي قد يؤدي أيضاً إلى موت المرجان. بفضل مساعدتكم، الرصد المنتظم لصحة الشعاب المرجانية على مدار السنة سوف بساعدنا في قياس أثر جميع الأحداث التي تضر بصحة المرجان وتقيم كيفية تعافي الشعاب المرجانية.

تاج الشوك من نجم البحر

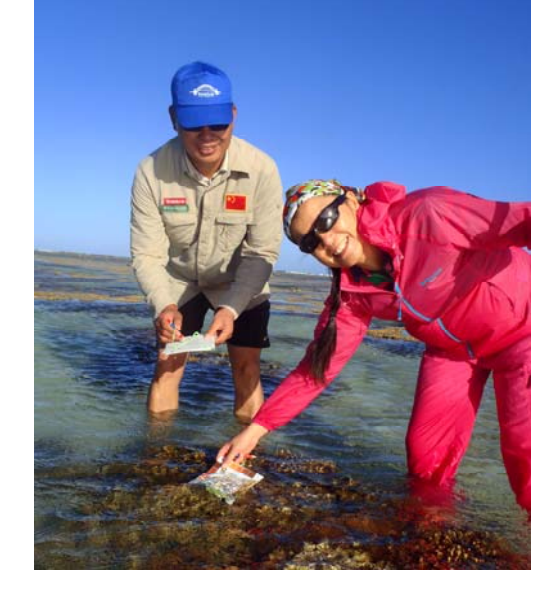

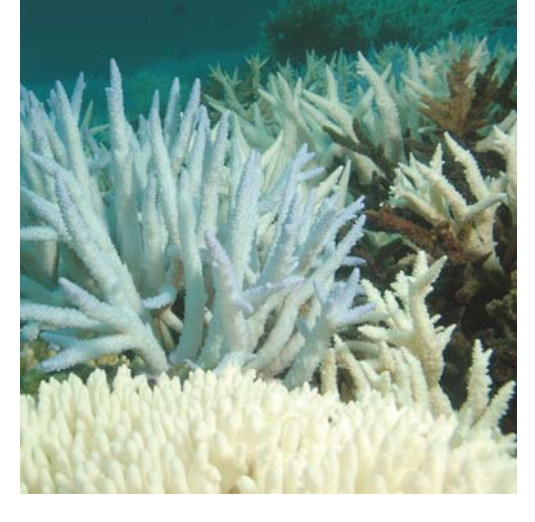

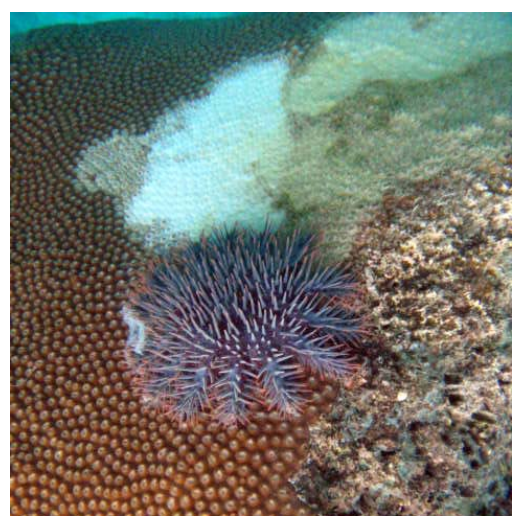

#### مواد تعليمية على الشعاب المرجانية

توفر المواد التعليمية لدينا فرصة فريدة لك ولمحموعتك لمعرفة المزيد عن بياض المرجان ورصد صحة الشعاب المرجانية.

"الشعاب المرجانية وتغير المناخ: دليل للتعليم والتوعية"، يركز على الشعاب المرجانية، والوفرة المذهلة من الحياة داخلها وآثار تغير المناخ على هذه البيئة الجميلة. هناك أمل للشعاب ولكن يجب علينا أن نتصرف الآن! يتم فقدان الشعاب المرجانية أكثر من خمس مرات أسرع من الغابات المطيرة، والأمر متروك لنا لمنع استمرار تدهورها.

يقدم الكتاب مع مخطط لصحة المرجان ونشاط من خلال قرص مرن يحتوي علي ورشة عمل وفصول دراسية فردية، ومختبر، وأنشطة ميدانية وأوراق للبيانات، وفيديو تعليمي عن مؤسسة المراقبة المرجانية، ومزيد من القراءة والمواد التعليمية. لا يهدف الكتاب العلماء ولكن يهدف المعلمين والطلاب وهواة الشعاب المرجانية والمهنيين والمهتمين.

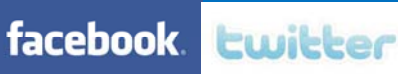

لمزيد من المعلومات قم بزيارة **org.coralwatch.www** 

## لمزيد من القراءة

• Teymour, A. Rad and M.S. Sanjani (2010) Status of Coral Reef Species at Chabahar Bay, Sistan and Baluchistan, Iran. Pakistan Journal of Biological Sciences.

• Reid, C., Marshall, NJ., Logan, D. and Kleine, D. (2009) Coral Reefs and Climate Change: The guide for education and awareness. CoralWatch, The University of Queensland, Brisbane. 256 p ISBN 9780646523606

• Leiper, IA., Siebeck, UE., Marshall, NJ., and Phinn, SR. (2009) Coral health monitoring: linking coral colour and remote sensing techniques. Canadian Journal of Remote Sensing 35:276-286

• Siebeck, UE., Marshall, NJ., Hoegh-Guldberg. O., (2006): Monitoring coral bleaching using a colour reference card. Colour Reefs 25:453-460

• Hoegh-Guldberg, O. (1999): Climate change, coral bleaching and the future of the world's coral reefs. Marine and Freshwater Research 50: 839-866.

# أفعلها بنفسك

© June 2013 Produced by CoralWatch, The University of Queensland. Translation by Abdelbaset Sabry Mohammed. سبتمبر ٢٠١٠ انتجت بواسطة مؤسسة مراقبة الشعاب المرجانية، جامعة كوينزلاند  $\mathbb C$ 

# تفاصيل الاتصال ومزيد من المعلومات :

CoralWatch, Sensory Neurobiology Group, Queensland Brain Institute, The University of Queensland, St.Lucia, Brisbane, QLD 4072 Australia, phone +61 (0) 7 3365 3127 fax +61 (0) 7 3365 4522 www.coralwatch.org info@coralwatch.org

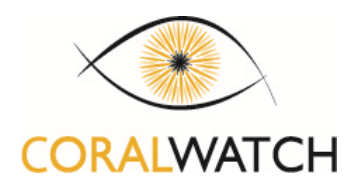

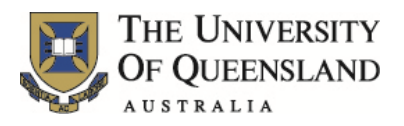

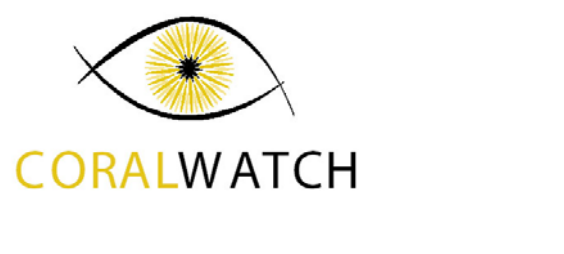

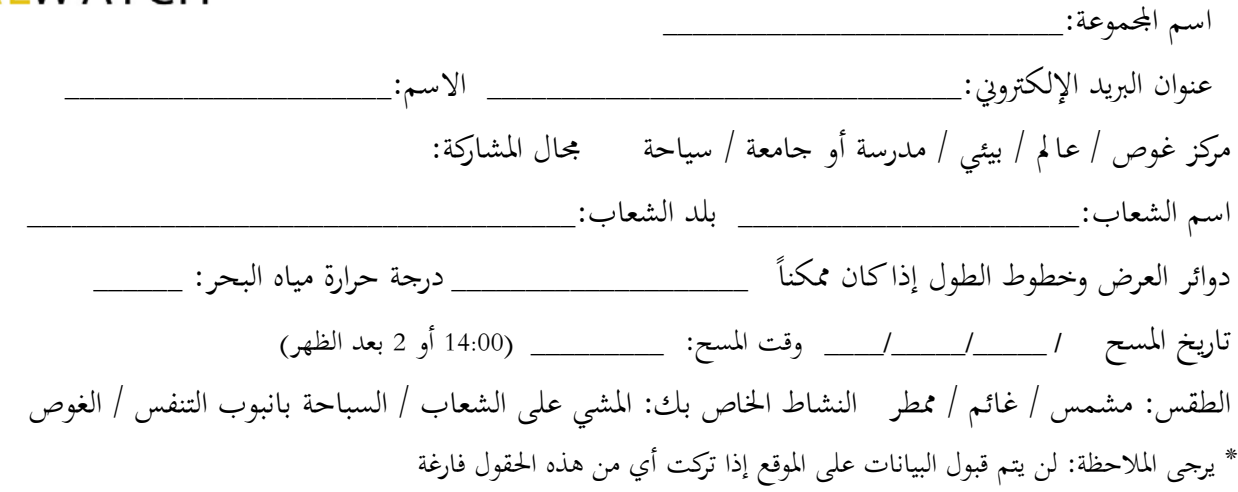

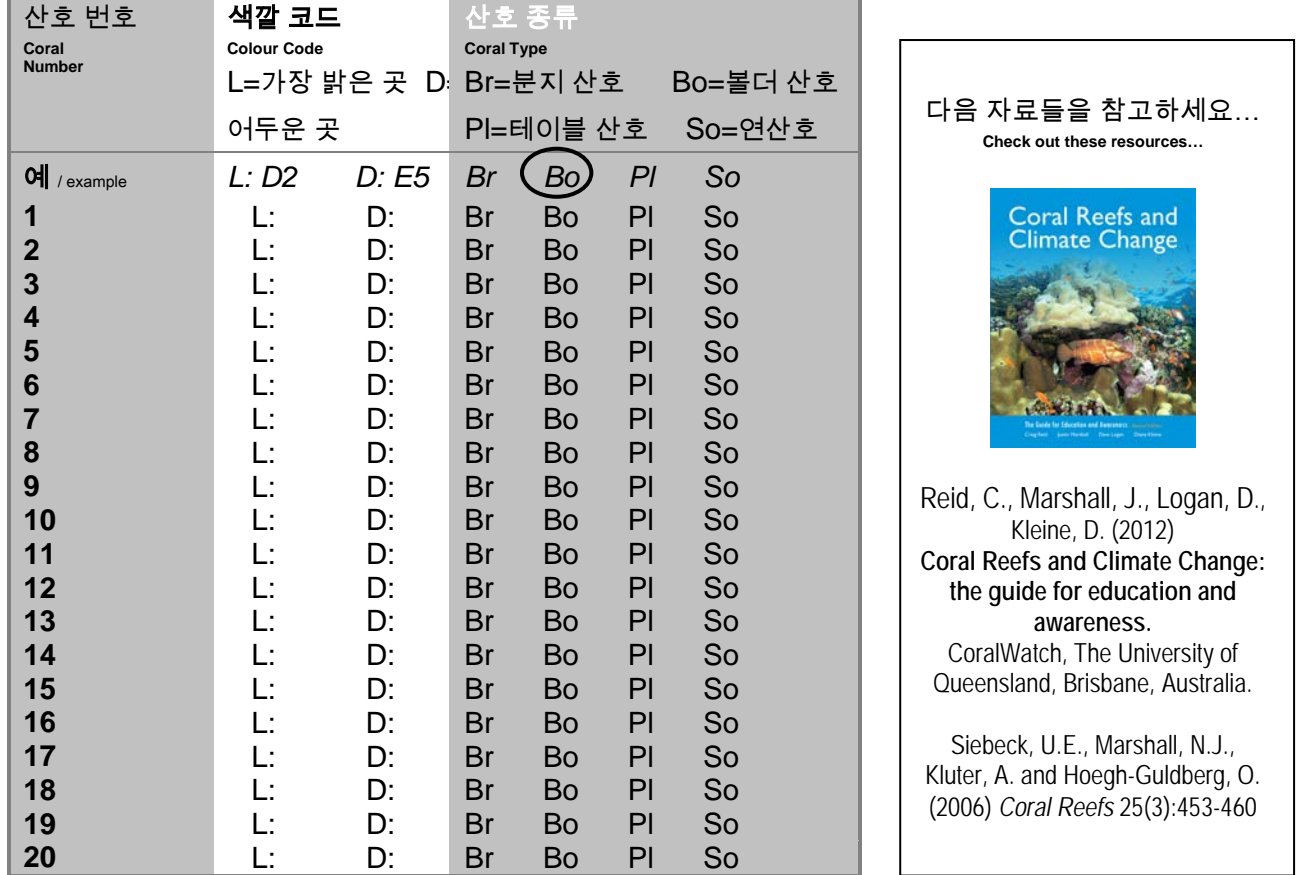

أي معلومات أخرى ذات صلة، على سبيل المثال متوسط عمق الغوص، نوع المرجان، التلوث، والطقس على المدى الطويل مثل الجفاف والفيضانات وموجات الحرارة.

\_\_\_\_\_\_\_\_\_\_\_\_\_\_\_\_\_\_\_\_\_\_\_\_\_\_\_\_\_\_\_\_\_\_\_\_\_\_\_\_\_\_\_\_\_\_\_\_\_\_\_\_\_\_\_\_\_\_\_\_\_\_\_\_\_\_\_\_\_\_\_\_\_\_\_\_\_\_\_\_\_\_\_\_\_\_\_\_\_\_\_\_\_\_\_\_\_\_

من فضلك أدخل كل التواريخ إلى موقع مراقبة الشعاب المرجانية مباشرة على الموقع الإلكتروني و إذا لم يكن لديك طريقة للوصول إلى شبكة الإنترنت، يمكنك إرسال البيانات بالطرق التالية: عن طريق الفاكس رقم <sup>0061733654522</sup> إلى CoralWatch, QBI, University of Queensland, Brisbane, QLD 4072 Australia:التالي العنوان الي البريد طريق عن شكرا جزيلا لك على المشاركة! راجع موقعنا على الانترنت لتتعرف على نتائج المسح و الاتجاهات العالمية لبياض الشعاب المرجانية.